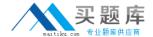

# **Symantec**

# Exam 250-371

**Administration Symantec NetBackup 7.5 for Windows** 

Version: 6.0

[ Total Questions: 108 ]

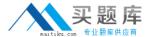

Refer to the exhibit.

| Go into effect at:                                       | 5/ 6/2010 ÷ 12:52:40 PM ÷ |
|----------------------------------------------------------|---------------------------|
| Follow NFS                                               |                           |
| Cross mount points                                       |                           |
|                                                          |                           |
| ✓ Encryption                                             |                           |
| Collect disaster recovery information Bare Metal Restore | ation for:                |
| Collect true image restore in with move detection        | formation                 |
| Allow multiple data streams                              |                           |
| Disable client-side deduplica                            | ation                     |
| Enable granular recovery                                 |                           |
| Keyword phrase:                                          |                           |

What will be the outcome of the policy shown in the exhibit?

- A. The client will compress then encrypt the data before sending it to the media server.
- **B.** The client will compress the data and then the media server will use tape drive encryption.
- **C.** The client will send the data to the media server, which will compress and then encrypt the data.
- **D.** The client will encrypt the data before sending it to the media server.

**Answer: A** 

# **Question No: 2**

A Symantec NetBackup 7.5 administrator at a hospital needs to store secure tape copies of protected data to an offsite location. How can an administrator automatically eject tape media daily and create detailed reports?

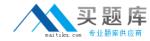

- **A.** enable the Encryption attribute on the vault policy to perform automated ejects and create reports
- **B.** use tape drives that support hardware encryption and use a Vault policy to perform automated ejects and create reports
- **C.** use tape drives that support hardware encryption and use a storage lifecycle policy to perform automated ejects and create reports
- **D.** configure a storage lifecycle policy to enable automatic ejects and create reports, then enable the Encryption attribute on the policy

**Answer: B** 

# **Question No: 3**

A Symantec NetBackup 7.5 master server has a Microsoft Windows policy that protects over 500 servers using the directive ALL\_LOCAL\_DRIVES. The backup window for this policy is between 3:00 PM and 5:00 PM and is unshared with any other policy. When the backup window for this policy is open, the overall performance of the disk storage unit gets degraded. Which setting should the administrator modify to reduce the number of concurrent streams writing to the disk storage unit to 10 during the backup window?

- A. disable multiplexing on the policy schedules
- B. set the "Maximum backup copies" host property to 10
- C. enable multiplexing for the storage unit and set the value to 10
- **D.** enable the "Limit Jobs per policy" attribute

**Answer: D** 

# **Question No: 4**

An administrator needs to protect a large volume of data with millions of files to tape. Which policy feature should the administrator use?

- A. Use accelerator
- **B.** Deduplication
- **C.** Use multiple streams
- D. FlashBackup

**Answer: D** 

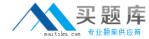

A tape library had the robot firmware upgraded and now the robot is reading the barcodes with additional characters. What can be done so that Symantec NetBackup 7.5 uses the same characters as before the firmware upgrade occurred?

- A. update the Media ID Generation setting
- **B.** update the Robot Type mapping
- C. update the Media Type mapping
- D. update the Barcode Rules setting

**Answer: A** 

## **Question No: 6**

By default, new media is assigned to which volume pool during robot inventory without a configured barcode rule?

- A. Symantec NetBackup pool
- **B.** Scratch pool
- C. Default pool
- **D.** None pool

**Answer: A** 

# **Question No:7**

A backup has allocated a tape labeled SQL001 for a SQL backup job from the scratch pool and has assigned this tape to the Symantec NetBackup volume pool. An administrator now needs to move SQL001 to a previously created volume pool called SQLTapes. How is this accomplished?

- A. right-click SQL001 and select Change
- B. expire SQL001, right-click SQL001, and select Change
- C. right-click SQL001 and select Move
- **D.** edit the barcode rules and inventory the library

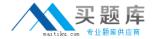

**Answer: B** 

# **Question No:8**

An administrator has a tape that has been previously used by Symantec NetBackup 7.5 for client backups but no longer contains valid data. The barcode has been changed and the tape has been moved to a different Symantec NetBackup domain. Which action will allow this tape to be used in the new domain?

- **A.** move the tape to the scratch volume pool
- **B.** relabel the tape
- C. deassign the media
- **D.** inventory the robotic library

**Answer: B** 

# **Question No:9**

Refer to the exhibit.

| ıckup p | oo 1                                                       |                                                                                                    |    | face           | level                                                                                                    | <b>KBytes</b>                                                                                                    |                                         |
|---------|------------------------------------------------------------|----------------------------------------------------------------------------------------------------|----|----------------|----------------------------------------------------------------------------------------------------|----------------------------------------------------------------------------------------------------|-----------------------------------------|
|         |                                                            |                                                                                                    |    |                |                                                                                                    |                                                                                                    |                                         |
| 01      |                                                            |                                                                                                    |    |                |                                                                                                    |                                                                                                    |                                         |
| ICART3  | TLD                                                        | 0                                                                                                    | 10 | - <del>-</del> | 7                                                                                                    | 645130                                                                                                    | ACTIVE                                  |
| pool    |                                                            |                                                                                                    |    |                |                                                                                                    |                                                                                                    |                                         |
| pool    |                                                            |                                                                                                    |    |                |                                                                                                    |                                                                                                    |                                         |
| ICART3  | TLD                                                        | 0                                                                                                    | 2  | -0             | -                                                                                                    | <u>,</u> ))                                                                                                    | AVAILABLE                               |
|         |                                                            |                                                                                                    |    |                |                                                                                                    |                                                                                                    |                                         |
| ICART3  | TLD                                                        | 0                                                                                                    | 3  | -0             |                                                                                                    | -                                                                                                    | AVAILABLE<br>IMPORTED                   |
|         | ויין                                                       | Ø                                                                                                    | ð  | <del>-</del>   | 1                                                                                                    | 141112                                                                                                    | INFORTED                                |
| 000 T   |                                                            |                                                                                                    |    |                |                                                                                                    |                                                                                                    |                                         |
| CART3   | NONE                                                       | _                                                                                                    | 7  | -              | -                                                                                                    | -                                                                                                    | AVAILABLE                               |
| ICHKI3  | ILD                                                        | Ø                                                                                                    | ь  |                |                                                                                                    |                                                                                                    | AVAILABLE                               |
| 0001    |                                                            |                                                                                                    |    |                |                                                                                                    |                                                                                                    |                                         |
| ICART3  | TLD                                                        | 0                                                                                                    | 5  | -8             | 6                                                                                                    | 1095790                                                                                                    | ACTIVE                                  |
| ICART3  | NONE                                                       | -                                                                                                    | -  | 4.00           | 6                                                                                                    | 5727364                                                                                                    | ACTIVE                                  |
|         |                                                            | Ø                                                                                                    | 4  | _              | 6                                                                                                    |                                                                                                    | FROZEN                                  |
| ICART3  | TLD                                                        | И                                                                                                    | 7  | 1970           | 1                                                                                                    | 105832                                                                                                    | SUSPENDED                               |
|         | pool CART3 CART3 CART3 CART3 CART3 CART3 CART3 CART3 CART3 | POOL CART3 TLD CART3 TLD CART3 TLD CART3 TLD CART3 TLD CART3 TLD CART3 NONE CART3 TLD CART3 TLD CART3 TLD CART3 TLD CART3 TLD CART3 TLD CART3 TLD CART3 TLD CART3 TLD CART3 TLD CART3 TLD CART3 TLD CART3 TLD CART3 TLD |    | POO            | P pool  CART3 TLD 0 2 -  CART3 TLD 0 3 -  CART3 TLD 0 8 -  CART3 TLD 0 6 -  CART3 TLD 0 6 -  CART3 TLD 0 6 - | Pool   Pool   Pool | POOL POOL POOL POOL POOL POOL POOL POOL |

A backup is about to run, which is being sent to the "servers" volume pool, with a retention

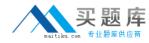

level of 1. The host properties displayed below have been enabled. allow multiple retentions per media allow backups to span tape media allow media overwrite: ANSI, CPIO, DBR Which tape would Symantec NetBackup 7.5 use for the backup if tape T00306 is unavailable?

- **A.** T00301
- **B.** T00303
- **C.** T00305
- **D.** T00308
- **E.** T00309

**Answer: C** 

# **Question No: 10**

Which two are used to change the status of a disk pool? (Select two.)

- A. Nbdevquery
- **B.** Device Monitor
- C. Devices > Disk Pools
- **D.** Nbdevstatus
- E. nbdevconfig

**Answer: B,E** 

#### **Question No: 11**

The Symantec NetBackup administrator is concerned that the media server deduplication pool is using more space than estimated. In which two places can the administrator find the amount of space used in the media server deduplication pool? (Select two.)

- A. Reports > Disk Storage Status
- **B.** Device Monitor > Disk Pools
- **C.** Reports > Disk Logs
- D. Devices > Disk Pools
- E. Reports > Disk Pool Status

**Answer: D,E** 

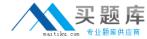

During catalog recovery the DR file is unavailable but the images database is intact. Which step should the administrator take first to resolve the issue?

- A. identify catalog backup from the images database
- B. run import on all media in the robot
- C. import catalog image to disk to a temporary location
- **D.** run bprecover -wizard from the command line with additional switches

## **Answer: A**

# **Question No: 13**

An administrator must recover an expired image from a tape where only one remaining copy exists and there are other unexpired images on the tape. How should the administrator proceed?

- A. run the Tape Contents report
- B. run an import on the tape
- C. duplicate the unexpired images
- D. verify the tape

#### **Answer: B**

#### **Question No: 14**

A backup on tape is due to expire in one week. The administrator needs to keep the image available for restore indefinitely. Which two methods can be used to accomplish this goal? (Select two.)

- A. use the bpexpdate command to change the expiration date of the image
- **B.** use the bpretlevel command to customize the retention level
- C. use the bpimmedia command to freeze the tape
- **D.** use the bpduplicate command to create a copy with an infinite retention
- **E.** use the vmchange command to change the expiration date of the tape

#### Answer: A,D

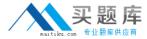

An administrator tries to suspend an active job from the Symantec NetBackup Activity Monitor but discovers that the option is grayed out. What is preventing the administrator from suspending the job?

- A. Encryption is enabled.
- **B.** The parent job is still active.
- **C.** Multiplexing is enabled.
- **D.** Checkpoint restart is disabled.

**Answer: D** 

#### **Question No: 16**

The file system on a server is corrupt and a restore is required. The system is being backed up using True Image Restore with move detection enabled. The most recent backups of this file system are displayed below. - Monday: A full backup - Tuesday: A differential incremental backup - Wednesday: A cumulative incremental backup - Thursday: A differential incremental backup What is the minimum number of restores required to restore all of the most recent data for this server?

- A. one
- B. two
- C. three
- D. four

**Answer: A** 

# **Question No: 17**

Where are backup selections configured?

- **A.** on a configuration file on the client
- **B.** in the policy on the master server
- C. in the client's host properties
- **D.** in the relational database on the master server

**Answer: B**